2. For a given set of training data examples stored in a .CSV file, implement and demonstrate the Candidate-Elimination algorithm to output a description of the set of all hypotheses consistent with the training examples.

## *CANDIDATE-ELIMINATION Learning Algorithm*

The CANDIDATE-ELIMINTION algorithm computes the version space containing all hypotheses from H that are consistent with an observed sequence of training examples.

Initialize G to the set of maximally general hypotheses in H Initialize S to the set of maximally specific hypotheses in H For each training example d, do

- If d is a positive example
	- Remove from G any hypothesis inconsistent with d
	- For each hypothesis s in S that is not consistent with d
		- Remove s from S
		- Add to S all minimal generalizations h of s such that
			- h is consistent with d, and some member of G is more general than h
		- Remove from S any hypothesis that is more general than another hypothesis in S
	- If d is a negative example
		- Remove from S any hypothesis inconsistent with d
		- For each hypothesis g in G that is not consistent with d
			- Remove g from G
			- Add to G all minimal specializations h of g such that
				- h is consistent with d, and some member of S is more specific than h
			- Remove from G any hypothesis that is less general than another hypothesis in G

CANDIDATE- ELIMINTION algorithm using version spaces

## *Training Examples:*

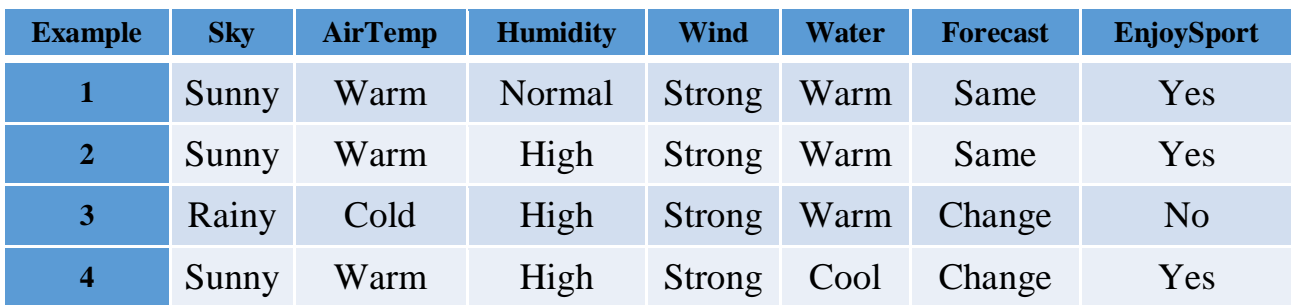

*Program:* 

```
import numpy as np 
import pandas as pd 
data = pd.DataFrame(data=pd.read_csv('enjoysport.csv')) 
concepts = np.array(data.iloc[:, 0:-1])print(concepts) 
target = np.array(data.iloc[:, -1])print(target)
def learn(concepts, target): 
    specific h = concepts[0].copy()
    print("initialization of specific h and general h")
     print(specific_h) 
    general h = [["?" for i in range(len(specific h))] for i in)range(len(specific_h))] 
     print(general_h) 
     for i, h in enumerate(concepts): 
        if target[i] == "yes": for x in range(len(specific_h)): 
                if h[x] != specific h[x]:
                     specific h[x] = '?'qeneral h[x][x] = '?' print(specific_h)
         print(specific_h)
        if target[i] == "no": for x in range(len(specific_h)): 
                if h[x] != specific h[x]:
                     general h[x][x] = specific h[x] else: 
                     general h[x][x] = '?'
        print(" steps of Candidate Elimination Algorithm", i+1)
         print(specific_h) 
         print(general_h) 
    indices = [i for i, val in enumerate(general h) if val ==
['?', '?', '?', '?', '?', '?']] 
     for i in indices: 
         general_h.remove(['?', '?', '?', '?', '?', '?']) 
    return specific h, general h
s final, g final = learn(concepts, target)
print("Final Specific h:", s final, sep="\n")
print("Final General h:", g final, sep="\n")
```
## **Data Set:**

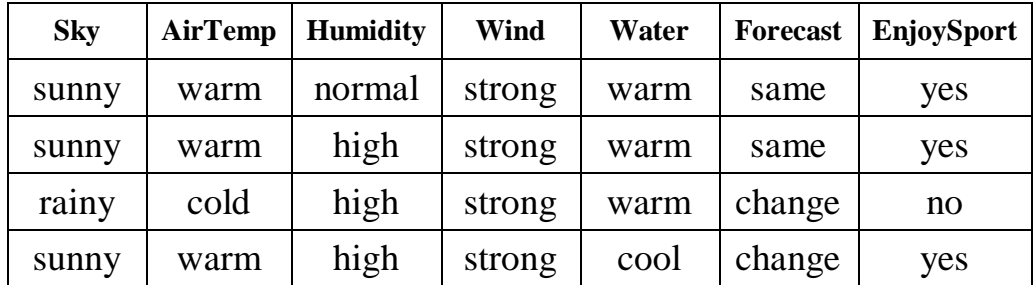

## **Output:**

Final Specific h: ['sunny' 'warm' '?' 'strong' '?' '?']

Final General h: [['sunny', '?', '?', '?', '?', '?'], ['?', 'warm', '?', '?', '?', '?']]